### **ADA 12 - 10am Mon 10 Oct 2022**

Diagnosis of  $\chi^2$ <sub>min</sub> above/below DoF ( Reject model? Clip outliers? Rescale error bars? ) ML Estimate for Excess Variance

Background Functions (polynomials, spines, Running Optimal Average (ROA), median filter)

## Use  $\chi^2$ <sub>min</sub> (or AIC,BIC,...) to reject models

Fit *M* parameters to *N* data points:

$$
\chi_{\min}^2 = \sum_{i=1}^N \left[ \frac{X_i - \mu_i(\alpha_1, ..., \alpha_M)}{\sigma_i} \right]^2 \sim \chi_{N-M}^2
$$

$$
\left\langle \chi_{N-M}^2 \right\rangle = N - M \qquad \sigma^2(\chi_{N-M}^2) = 2(N - M)
$$

Why *N - M* degrees of freedom? Fitting *M = N* parameters should fit *N* points exactly. If model is good, then the best-fit  $\chi^2$ <sub>min</sub> should be:

$$
\chi^{2}_{\text{min}} \approx N - M \pm \sqrt{2 (N - M)}
$$

$$
\frac{\chi^{2}_{\text{min}}}{N - M} \approx 1 \pm \sqrt{\frac{2}{N - M}}
$$

# What if  $\chi^2$ <sub>min</sub> is too high (or low)?

Several possibilities:

- 1. Statistical fluke? Use  $\chi^2_{N-M}$  distribution to estimate probability ( p-value )
- 2. A few outliers ? Use e.g. sigma-clipping to identify and reject outliers.
- 3. Wrong model? Use  $\chi^2$ <sub>N-M</sub> distribution to reject model ( p < threshold )
- 4. Error bars **too small** or **too large**? Re-scale or adjust  $\sigma_i$ ?

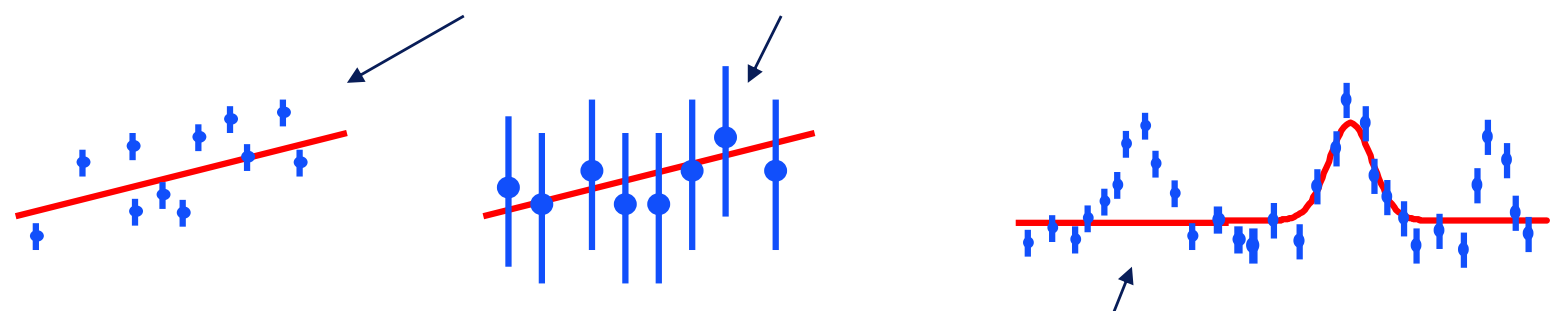

- 5. Right model, good error bars, but **additional (nuisance) parameters**  omitted or not optimised?
- Failure to optimise nuisance parameters increases  $\chi^2$ <sub>min</sub>, but may leave the  $\chi^2$  curvature the same, **if the nuisance parameters are orthogonal to the parameters of interest**.

Can then still use  $\Delta \chi^2$  to set confidence intervals on parameters **orthogonal to the nuisance parameters**.

# **Diagnosis of**  $\chi^2$ **<sub>min</sub> too large or small**

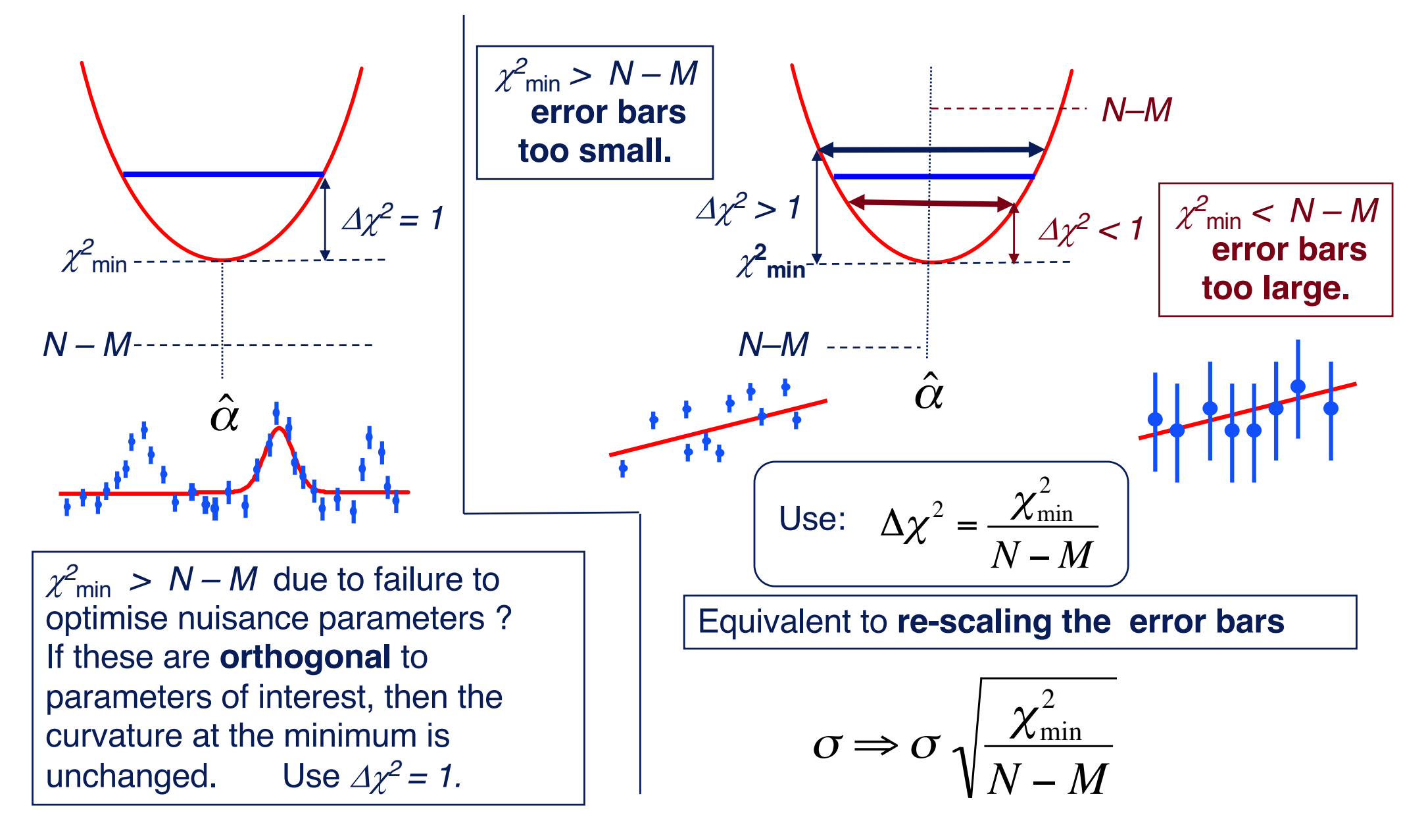

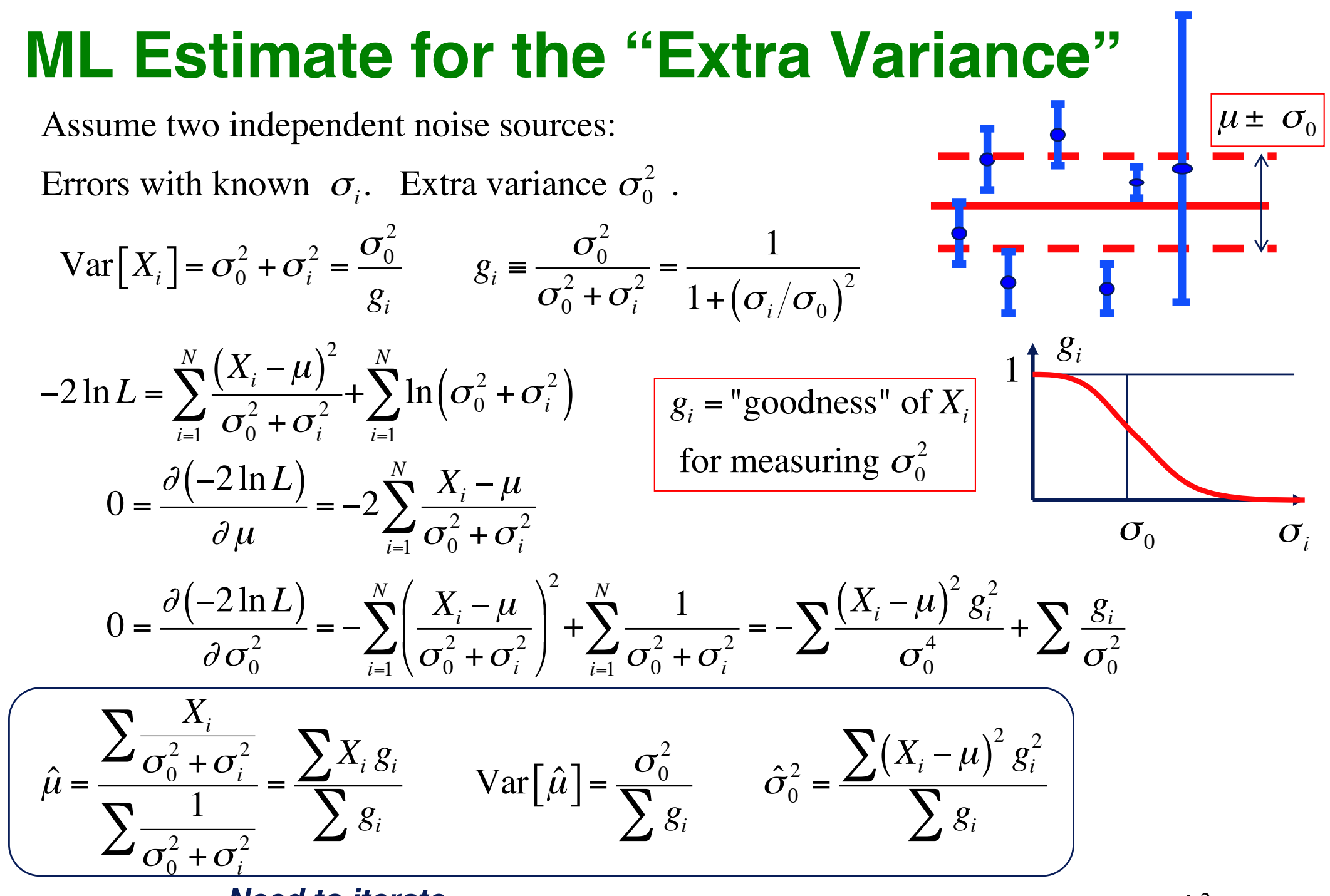

*Need to iterate.* Homework : Work out Var[  $\hat{\sigma}_0^2$  ].

## **Background Functions**

#### **Smooth functions with adjustable flexibility.**

- Polynomials
- Splines
- Running Optimal Average
- Any of the above with sigma clipping.
- Running Median

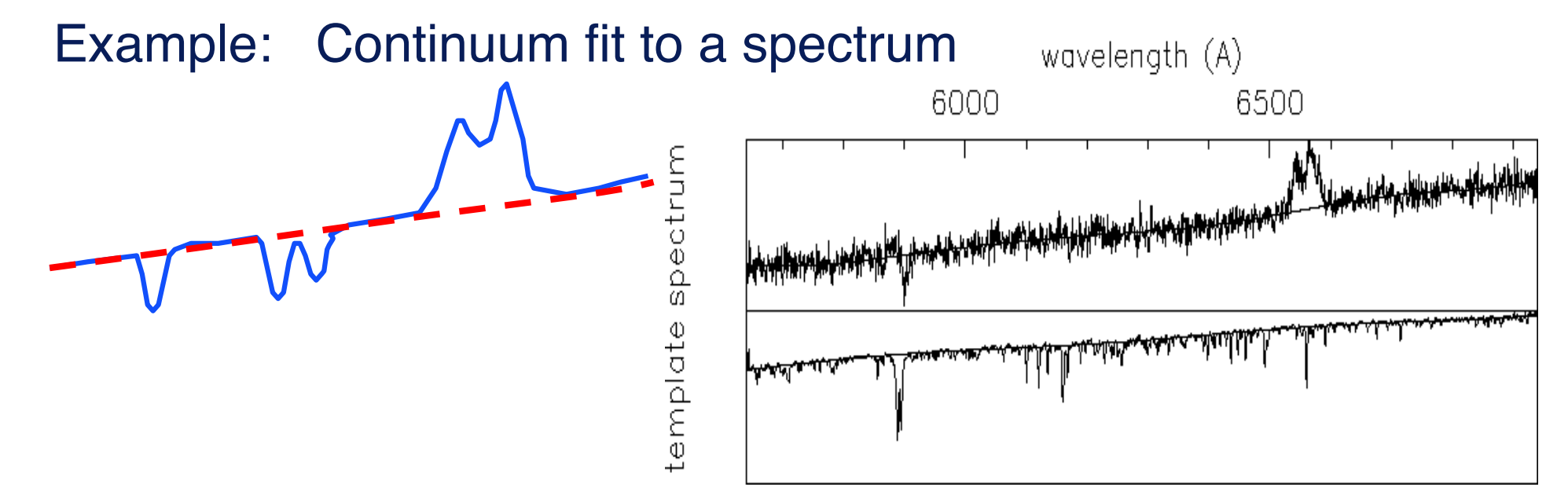

## **Polynomials**

Fit  $N = 30$  points with *M = 1, 2, 3, 4* polynomial coefficients.

Higher *M =* more flexible model.

Use lowest *M* that gives good fit.

e.g. minimise AIC or BIC

Polynomial Fit  $N = 30$  M = 1 ... 4

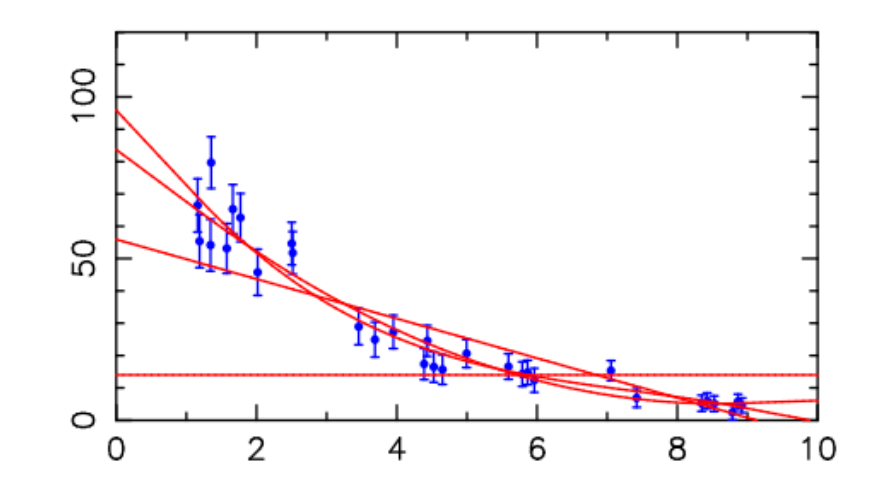

Reject *M = 1, 2.* 20 Accept *M = 3, 4.*  $\overline{0}$ reduced  $\chi^2$ Based on Reduced  $\chi^2$ ഹ  $\chi^2$  / (N–M)  $\sim$  $\chi^2$ 2  $\approx$  1  $\pm$  $\overline{\phantom{0}}$ *N* − *M N* − *M*  $\overline{2}$ ∩ M polynomial parameters

 $\chi^2$  / N

## **Splines – e.g. piecewise cubic**

- *N* **nodes**:  $x_i$ ,  $y_i$ ,  $i = 1$ , ... *N.*  $x_i$  fixed,  $y_i$  adjustable.
- *4 ( N – 1 )* **parameters** ( *4* cubic coefficients for each of the *N - 1* segments )
- *3 ( N – 2 )* **matching conditions** ( value, slope, curvature at each of the *N - 2* internal nodes )
- *N + 2* **degrees of freedom** ( *N* values *yi* plus either slope or curvature at 2 end points).

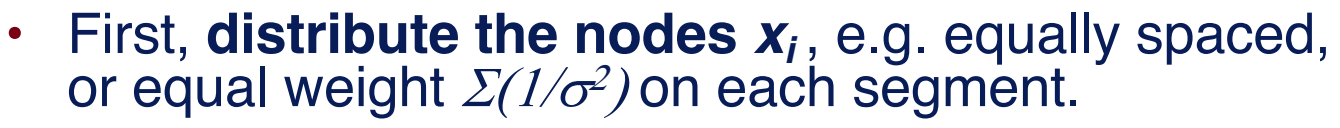

• Then, **fit** *N +2* **parameters**, e.g. find *yi* to minimise  $\chi^2$ , with endpoint curvatures (or slopes) set to zero.

Low-order polys are good for simple background fits.

Splines better than high-order polys. Better control over the *x* distribution of the degrees of freedom.

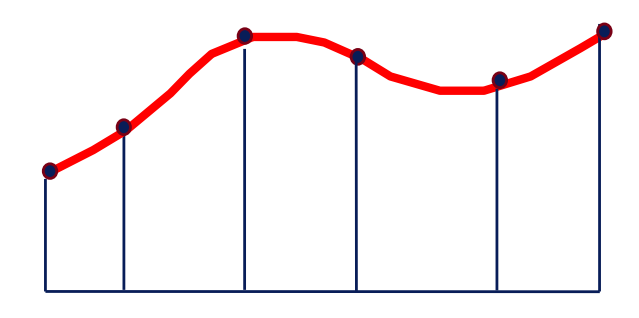

8-parameter cubic spline

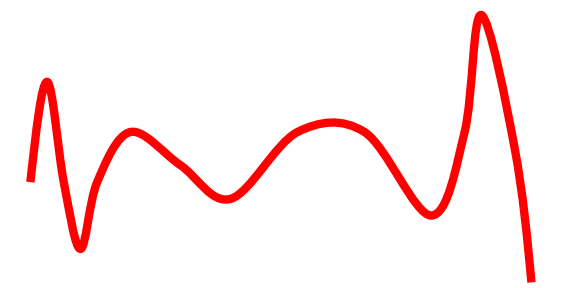

8-parameter polynomial

## **Running Optimal Average (ROA)**

Time-series data:  $X_i \pm \sigma_i$  at times  $t_i$ 

$$
\hat{X}(t) = \frac{\sum_{i} X_i w_i(t)}{\sum_{i} w_i(t)} \quad \sigma^2\left(\hat{X}(t)\right) = \frac{1}{\sum_{i} w_i(t)}
$$

$$
w_i(t) = \frac{G(t - t_i)}{\sigma_i^2}
$$

Memory functions:

boxcar: 
$$
G(t) = \begin{cases} 1 & |t| < \tau \\ 0 & |t| > \tau \end{cases}
$$
  
Gaussian:  $= \exp\left\{-\frac{1}{2}\left(\frac{t}{\tau}\right)^2\right\}$   
Lorentzian:  $=\frac{1}{1+\left(t/\tau\right)^2}$ 

**Memory function** *G(t)* expands the error bars as time-difference increases.

Parameter  $\tau$  controls time interval over which the data point retains its  $1/\sigma^2$  weight.

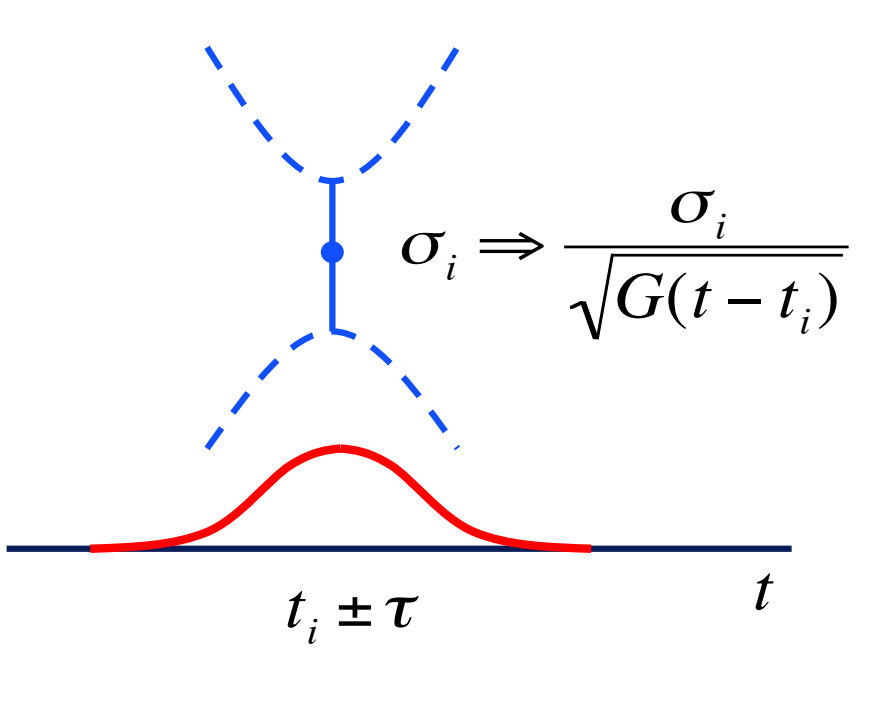

## **Running Optimal Average (ROA)**

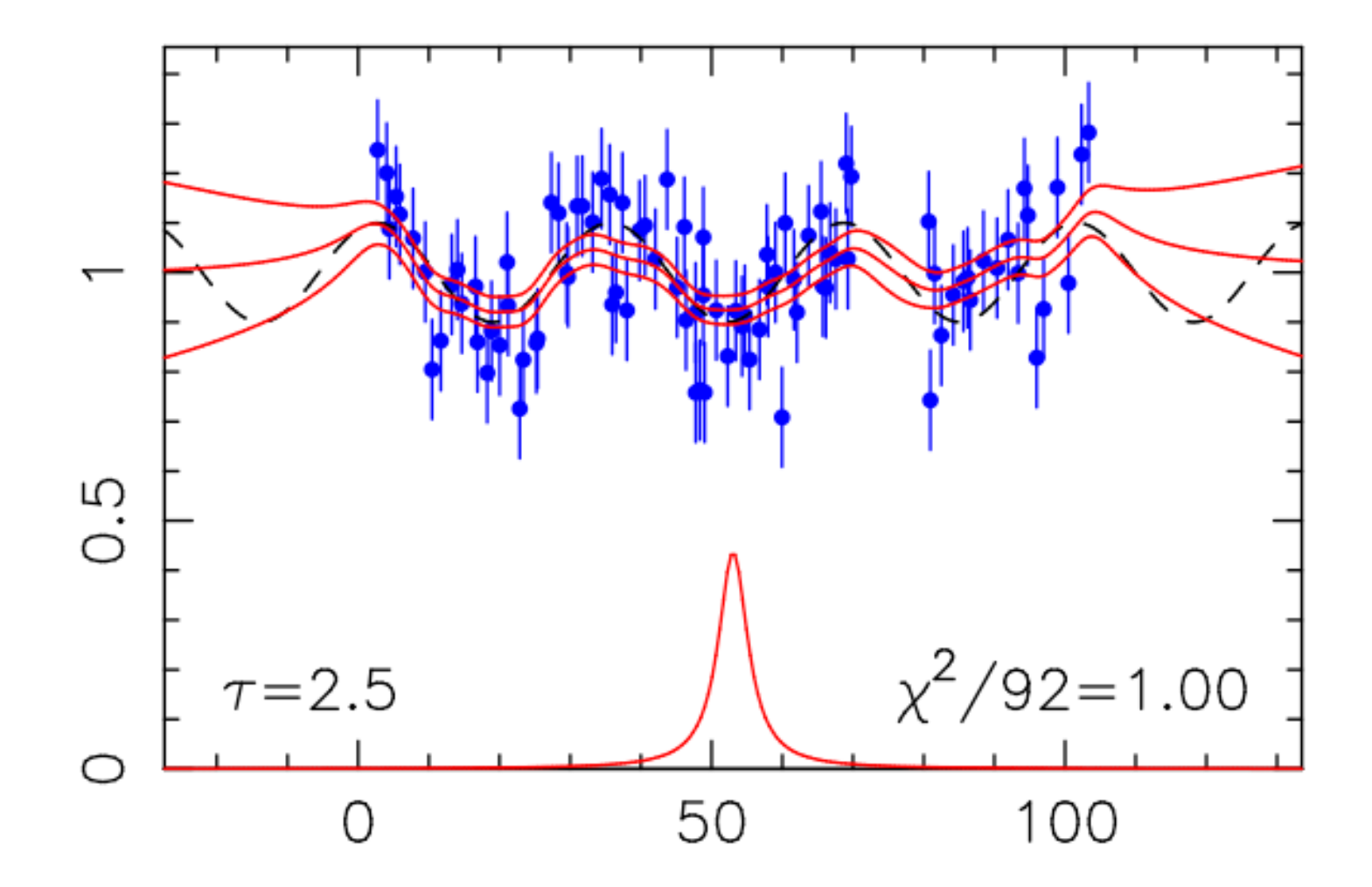

Smooth curve, with error bars, running thru the data.

### ROA timescale  $\tau$  controls flexibility

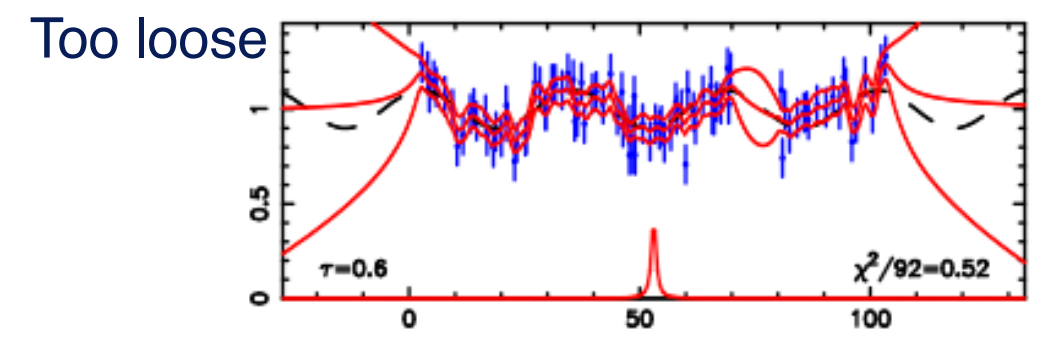

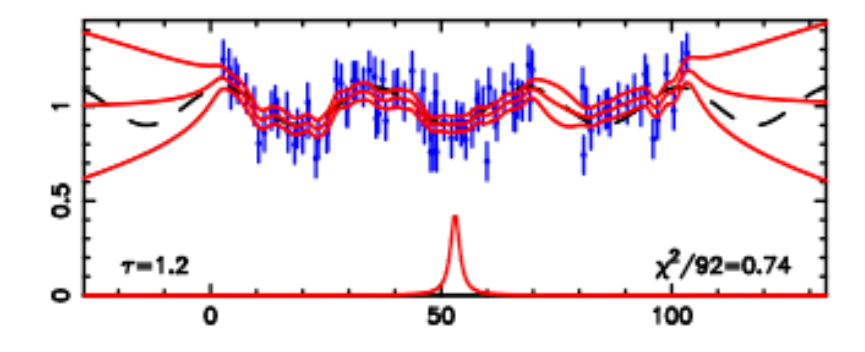

running optimal average

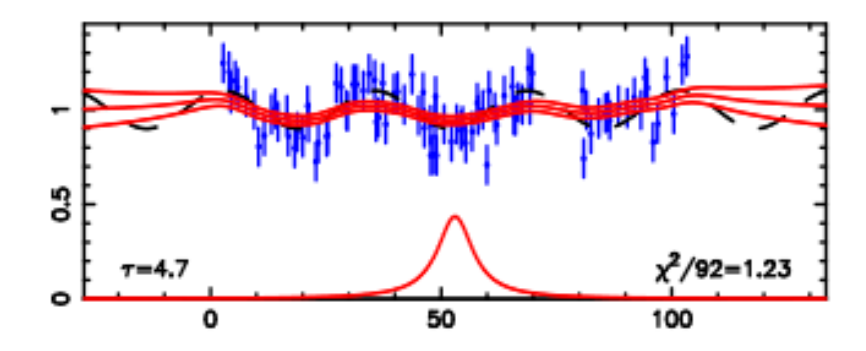

running optimal average

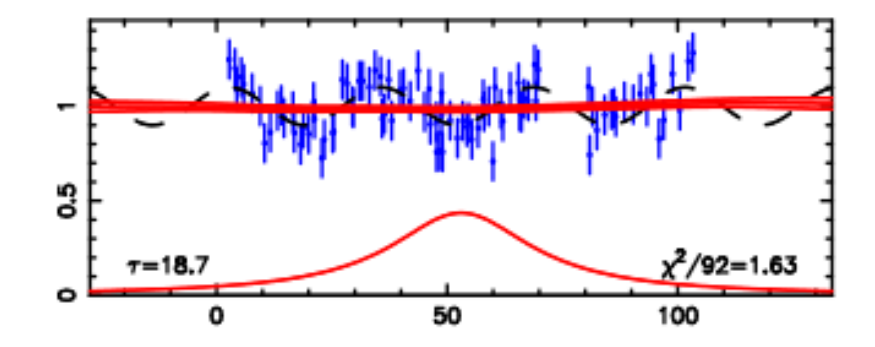

Just right్టి  $T = 2.3$  $\chi^2/92 = 0.97$  $\circ$  $\mathbf{o}$ 50 100

running optimal average

running optimal average

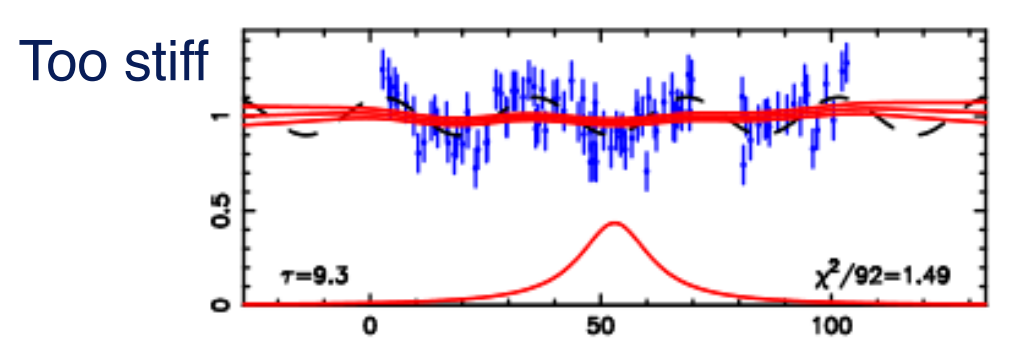

## **Running Optimal Average (ROA)**

running optimal average

running optimal average  $N = 92$ 

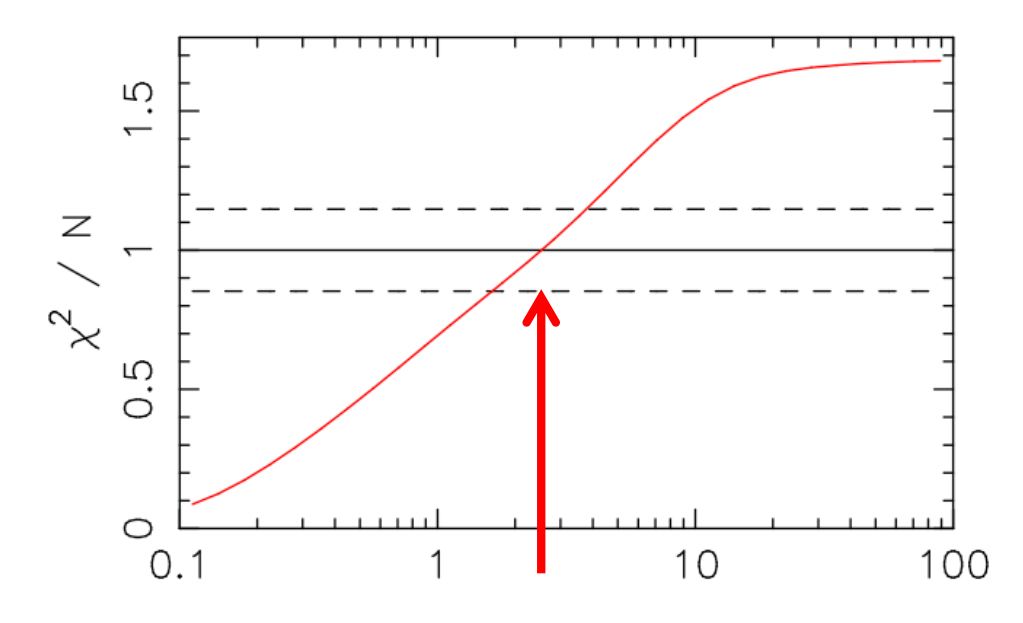

blur timescale  $\tau$ 

Blur timescale  $\tau$  can be chosen to make  $\chi^2$  / N ~ 1.

Can also define the effective number of parameters, and minimise BIC.

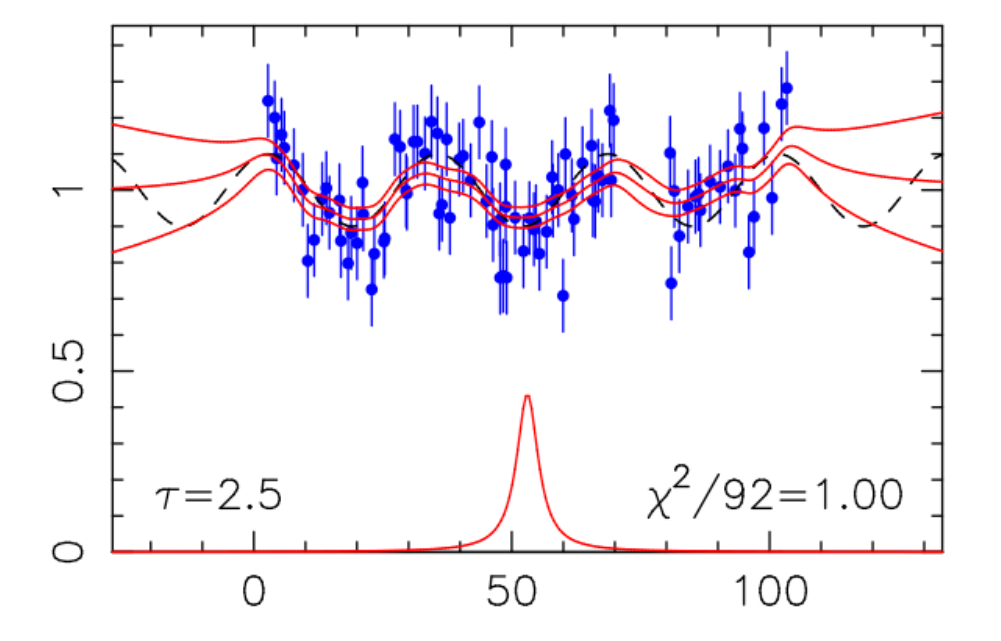

Interpolates across gaps. Extrapolates past ends. Averages appropriately. Error bars provided. (Almost) model-free.

## **Median Filter and Sigma-Clip**

#### **Median filter**:

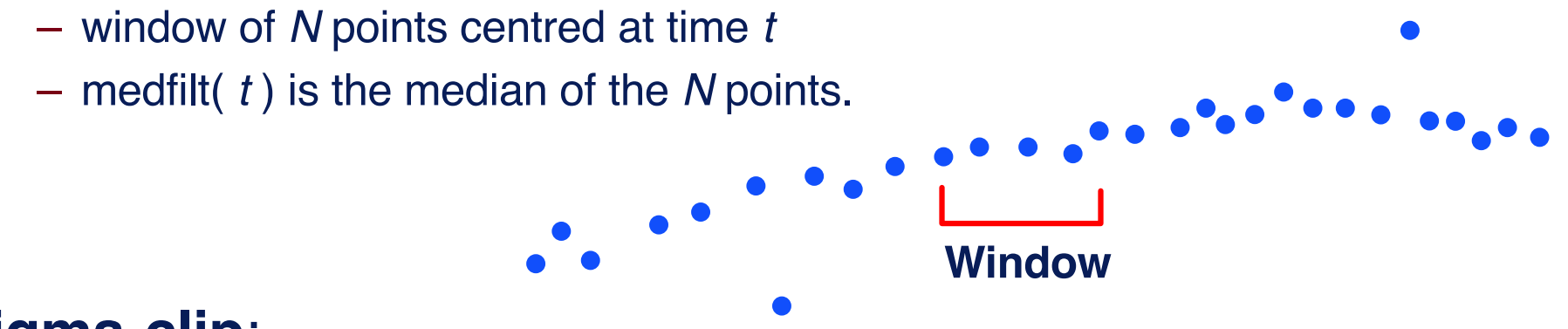

**◆ Reject** 

#### **Sigma-clip**:

- Fit all points by minimising  $\chi^2$
- Set threshold K and check for outliers at  $\pm K \sigma$  or more
- Repeat fit omitting **largest** outlier
- Iterate until set of rejected points converges.

**Reject**

### **Mean vs Median**

Comparison of Mean and Median

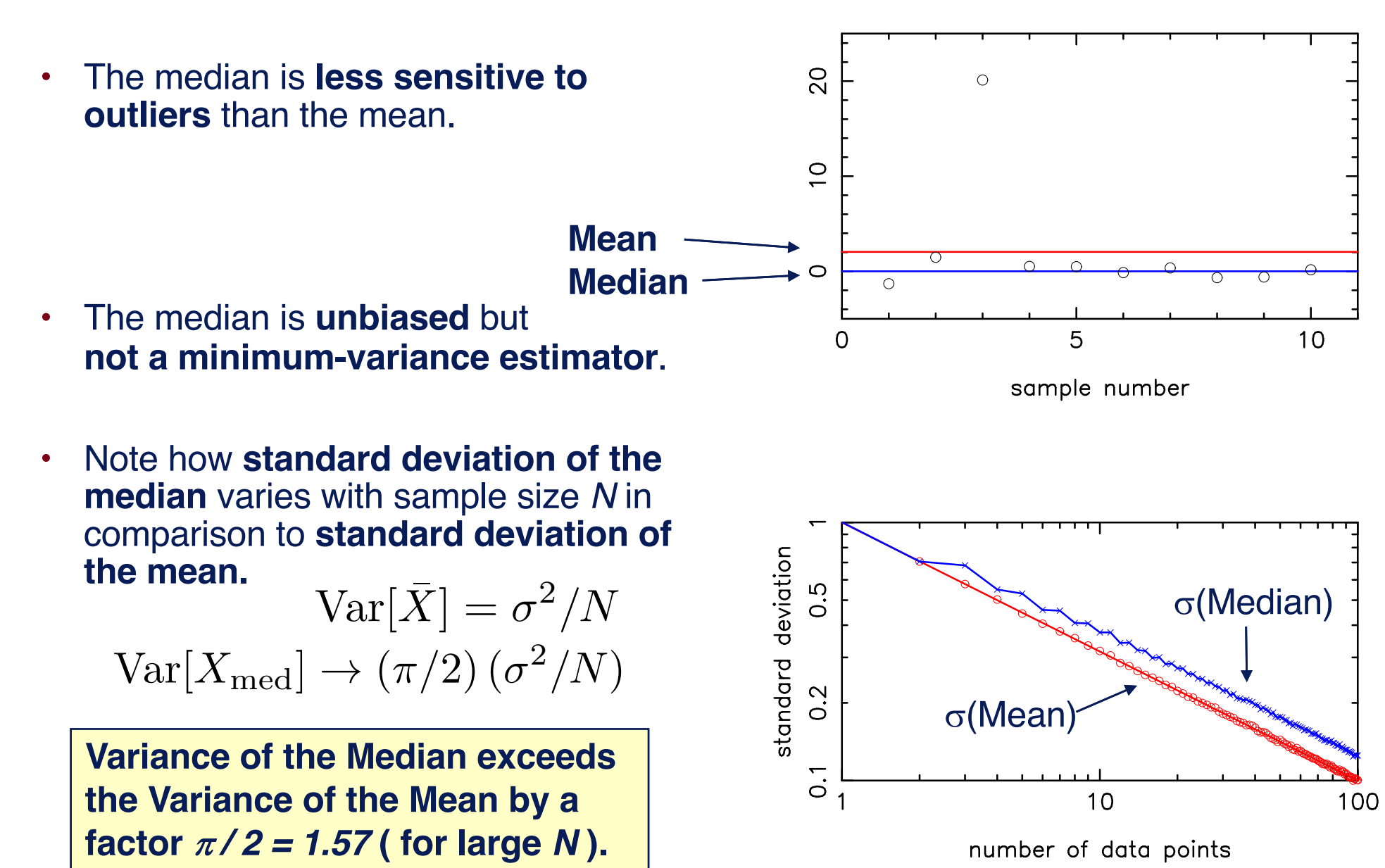

## $Var[Median] =  $(\pi/2)$  Var[Mean]$

*N* gaussian random numbers:

$$
\langle X_i \rangle = \mu \quad \text{Var}\big[X_i\big] = \sigma^2 \quad i = 1 \dots N
$$

$$
f(x) = F'(x) = \frac{1}{\left(2\pi\sigma^2\right)^{1/2}} \exp\left\{-\frac{\left(x - \mu\right)^2}{2\sigma^2}\right\}
$$

 $P =$  fraction of positive errors :

*N*

$$
p_i = \begin{cases} 1 & X_i > \mu \\ 0 & X_i < \mu \end{cases} \langle p_i \rangle = \frac{1}{2} \sigma^2(p_i) = \frac{1}{4}
$$
  

$$
P = \frac{1}{N} \sum_{i=1}^{N} p_i \qquad \langle P \rangle = \frac{1}{2} \sigma^2(P) = \frac{1}{4N}
$$
  
Median:  $X_M - \mu \approx \frac{P - \langle P \rangle}{F'(\mu)} = \frac{P - \frac{1}{2}}{f(\mu)}$ 

$$
F'(\mu) \qquad f(\mu)
$$

$$
\frac{\partial X_M}{\partial P} = \frac{1}{f(\mu)} = \left(2\pi\sigma^2\right)^{1/2}
$$

$$
(X_M) = \sigma^2(P) \left|\frac{\partial X_M}{\partial P}\right|^2 = \frac{1}{4M\left(\sigma^2\right)^2} = \frac{2\pi}{4M}
$$

$$
\sigma^2(X_M) = \sigma^2(P) \left| \frac{\partial X_M}{\partial P} \right|^2 = \frac{1}{4N(f(\mu))^2} = \frac{2\pi\sigma^2}{4N} = \frac{\pi\sigma^2}{2N}
$$

$$
\sigma^2(\overline{X}) = \frac{\sigma^2}{N}
$$

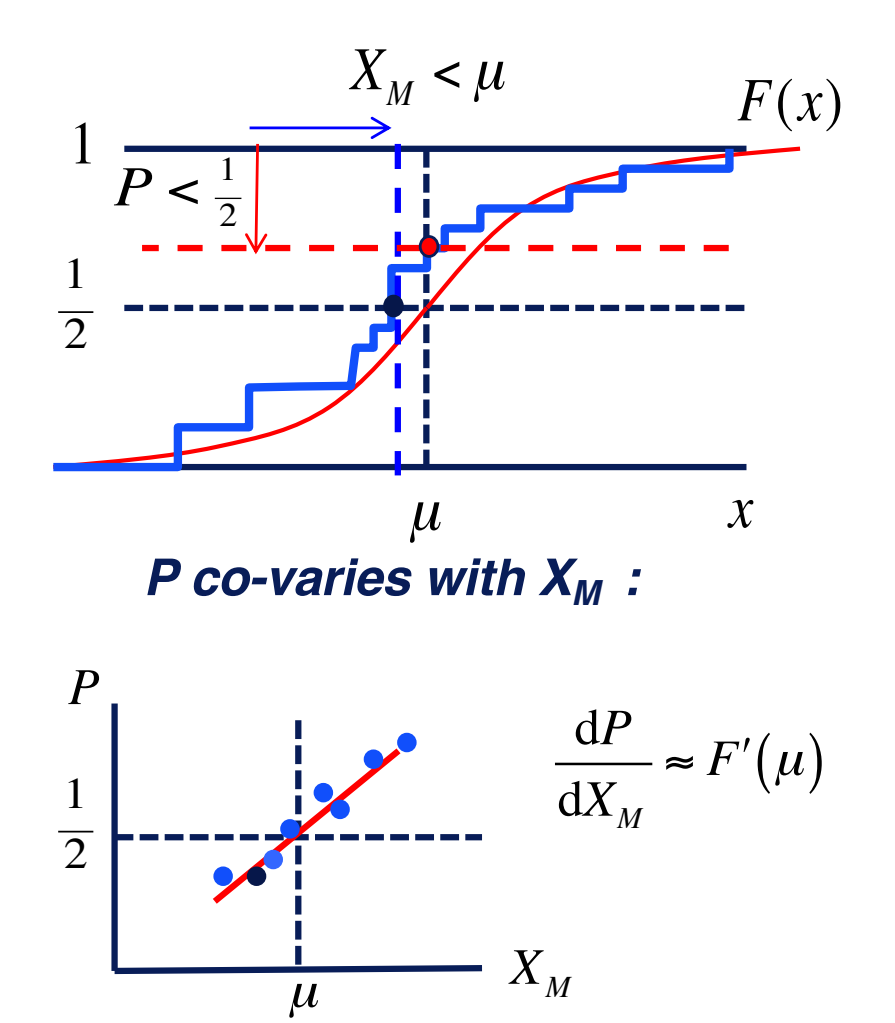

**Variance of the Median is larger by a**  factor  $\pi/2$  = 1.57 ( for large  $N$  ) than **the Variance of the Mean.**

## $Var[Median] =  $(\pi/2)$  Var[Mean]$

*N* gaussian random numbers:

$$
\langle X_i \rangle = \mu \quad \text{Var}\big[X_i\big] = \sigma^2 \quad i = 1 \dots N
$$

$$
f(x) = F'(x) = \frac{1}{\left(2\pi\sigma^2\right)^{1/2}} \exp\left\{-\frac{\left(x - \mu\right)^2}{2\sigma^2}\right\}
$$

 $P =$  fraction of positive errors :

$$
p_i = \begin{cases} 1 & X_i > \mu \\ 0 & X_i < \mu \end{cases} \langle p_i \rangle = \frac{1}{2} \sigma^2(p_i) = \frac{1}{4}
$$
  

$$
P = \frac{1}{N} \sum_{i=1}^{N} p_i \qquad \langle P \rangle = \frac{1}{2} \sigma^2(P) = \frac{1}{4N}
$$
  
Median:  $X_M - \mu \approx \frac{P - \langle P \rangle}{F'(\mu)} = \frac{P - \frac{1}{2}}{f(\mu)}$ 

$$
F'(\mu) \qquad f(\mu)
$$

$$
\frac{\partial X_M}{\partial P} = \frac{1}{f(\mu)} = (2\pi\sigma^2)^{1/2}
$$

$$
\sigma^2(X_M) = \sigma^2(P) \left| \frac{\partial X_M}{\partial P} \right|^2 = \frac{1}{4N(f(\mu))^2} = \frac{2\pi\sigma^2}{4N} = \frac{\pi\sigma^2}{2N}
$$

$$
\sigma^2(\overline{X}) = \frac{\sigma^2}{N}
$$

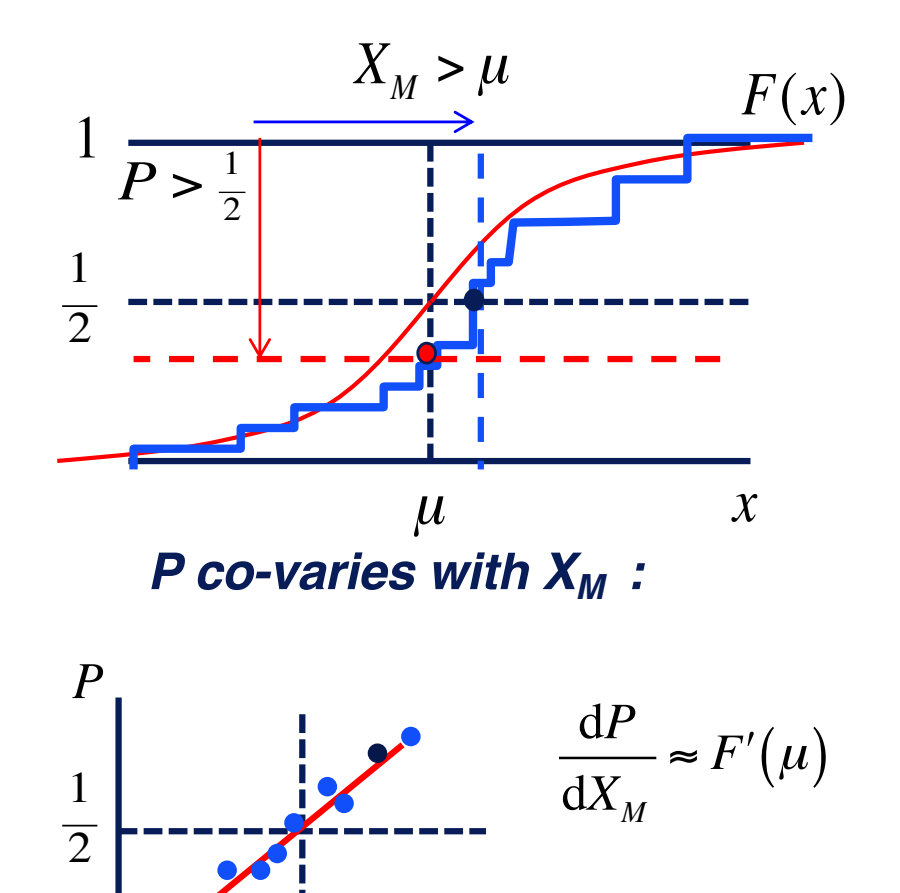

factor  $\pi/2$  = 1.57 ( for large  $N$  ) than **Variance of the Median is larger by a the Variance of the Mean.**

*XM*

 $\mu$ 

### **Fini -- ADA 12**